# HSC 12th Standard **COMPUTER SCIENCE** Model

question Paper - 2

Time : 2.30 Hrs] [Max Marks : 70

## **Part – I**

### **Choose the correct answer:**  $15 \times 1 = 15$

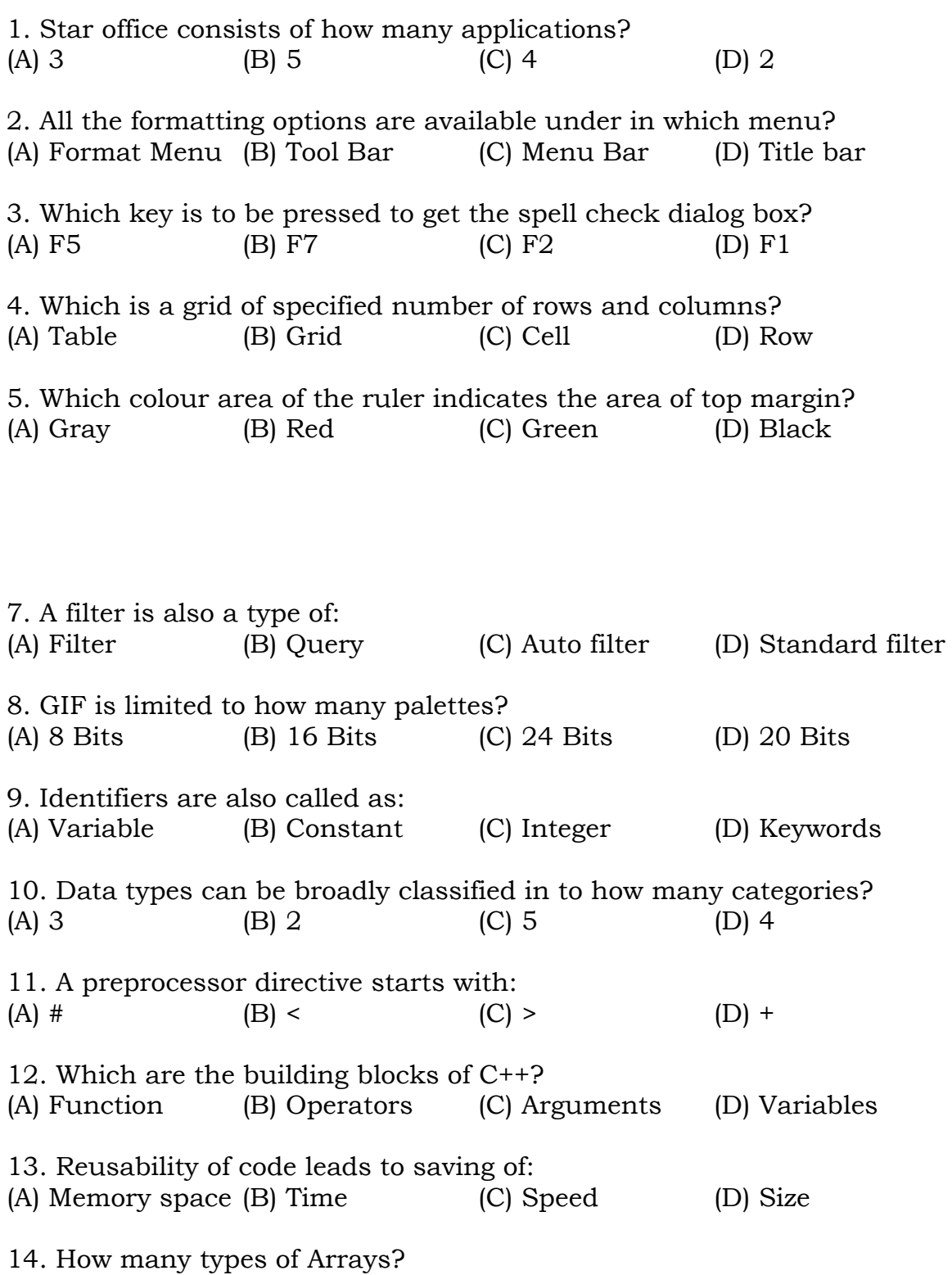

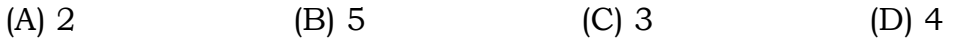

15. To reach out the benefits of IT we need at least how many technical elements?

(A) 3 (B) 5 (C) 4 (D) 2

#### **Part – II**

#### Answer to any SIX questions 6 × 2 = 12 **Question number 24 is compulsory**

- 16. What is meant by word processor?
- 17. What is meant by auto correct option?
- 18. How will you delete the entire table?
- 19. What are the different types of operator available in star office Calc?
- 20. What is meant by manual data processing?
- 21. Define variables?
- 22. Advantages of function?
- 23. What is Virus?
- 24. How many times the following loop will be executed? for ( int  $x = 1$ ;  $x < 10$ ;  $x^{++}$ )

#### **Part – III**

#### **Answer to any SIX questions Question number 32 is compulsory**

25. Explain the formatting options available for text and font in StarOffice writer?

- 26. How will you change the Rows and column width in StarOffice Writer?
- 27. Explain different types of popular spreadsheet along with the companies?
- 28. Write a short note on Hierarchical Database.
- 29. How will insert, rename and delete slides in StarOffice Impress?
- 30. What are the advantages of Object Oriented Programming language?
- 31. Explain local variables with an example.
- 32. Explain string manipulation functions with example.
- 33. How are functions invoked in function overloading?

#### **Part – IV**

#### Answer to ALL questions 5  $\times$  5 = 25

34. How will you select the required text with keyboard and mouse?

(OR)

How will you indent a text using paragraph dialog box?

35. How will you creating header and footer in star office writer?

(OR)

How will you generate number series in spreadsheet?

```
36. Explain the manipulations of database?
                                           (OR)
    Explain to view the presentation in different formats.
37. Explain different types of storage class C++?
                                           (OR)
   Explain different types of scope variables:-
38. Explain the different types of Inheritance?
                                           (OR)
   Give the output of the following program:-
# include <iostream.h> 
# include <conio.h> 
class simple 
{
       private: 
              int a, b; 
       public: 
       simple ( ) 
{ 
       a = 0;b = 0;cout<< " \n Constructor of class – simple"; 
}
\sim simple ()
\mathcal{E}cout << "\n Destructor of class – simple";
}
void getdata ( ) 
{ 
       cout \langle \cdot \rangle * \langle \cdot \rangle = Enter values for a and b ...";
       \sin \gg a \gg b;
} 
void putdata ( ) 
\{cout << "\n The two integers: " << a << '\t' << b;
       cout << "\n The sum of the variables: " << a + b;
} 
}; 
void main ( ) 
{ 
       simple s; 
       s.getdata ( );
       s.putdata ( );
}
```